## **6BX**/VIA/ZX81 **Jumper Setting**

**CMOS Clear JP7**

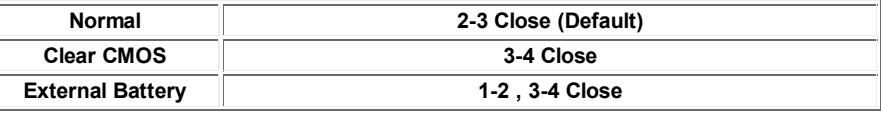

 $\frac{30}{00}$ 

 $\mathbb{R}$ 

 $\frac{30}{00}$ 

## **CPU External Frequency JP6 On = Close Off = Open**

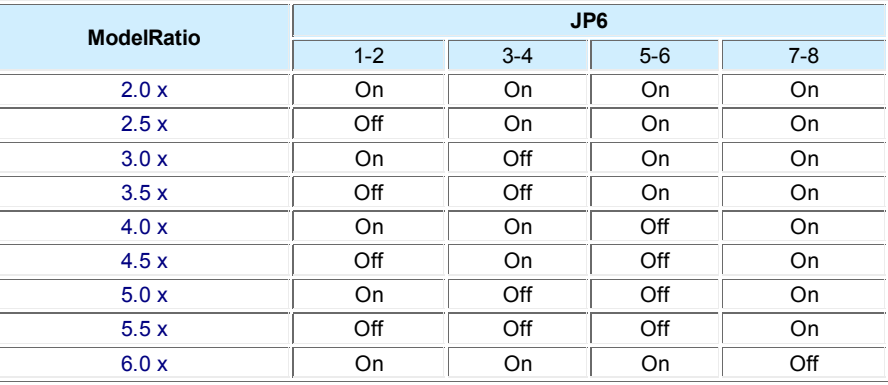

 $\substack{30\\ 00}$